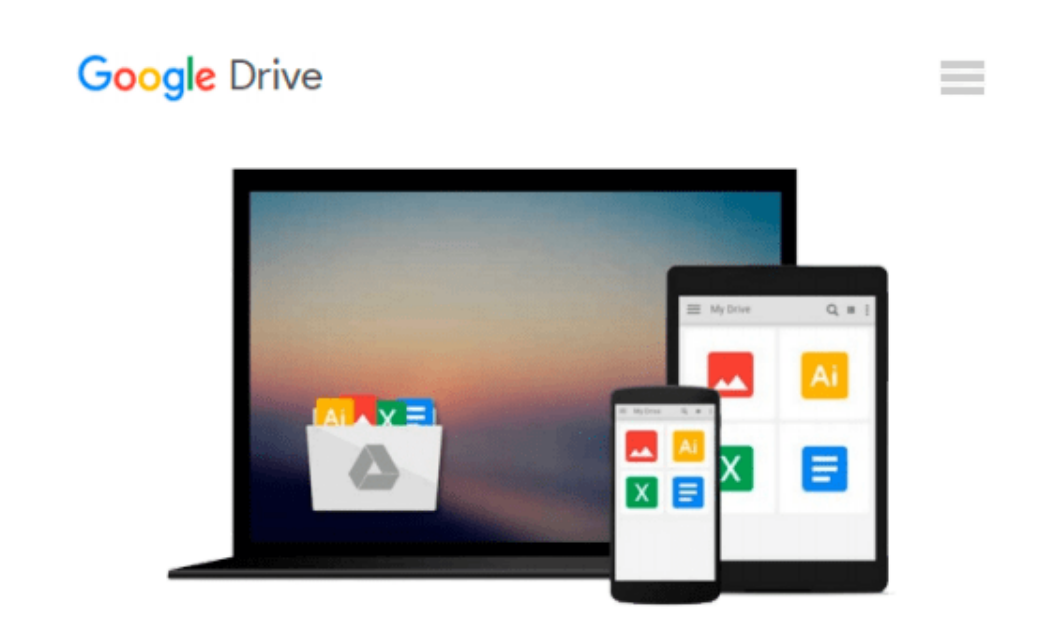

# **Starting Out With Visual Basic 2012 (6th Edition)**

*Tony Gaddis, Kip R. Irvine*

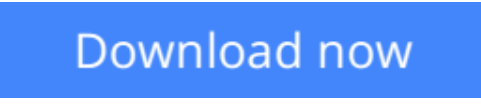

[Click here](http://toolbook.site/go/read.php?id=0133128083) if your download doesn"t start automatically

## **Starting Out With Visual Basic 2012 (6th Edition)**

Tony Gaddis, Kip R. Irvine

**Starting Out With Visual Basic 2012 (6th Edition)** Tony Gaddis, Kip R. Irvine **Note:** You are purchasing a Book/CD; MyProgrammingLab does not come packaged with this content. If you would like to purchase *both* the physical text and MyProgrammingLab search for ISBN-10: 0133441873 / ISBN-13: 9780133441871. That package includes ISBN-10: 0133128083 / ISBN-13: 9780133128086 and ISBN-10: 0133452344 / ISBN-13: 9780133452341.

MyProgrammingLab is not a self-paced technology and should only be purchased when required by an instructor.

In *Starting Out with Visual Basic 2012 ,* Tony Gaddis and Kip Irvine take a step-by-step approach, helping readers understand the logic behind developing quality programs while introducing the Visual Basic language. Fully-updated throughout, the 2012 edition also includes an extensive set of VideoNotes, including walk-throughs of many of the in-chapter tutorials. Each new student edition comes with a Visual Basic 2012 Express software package.

**NOTE:** the 2012 edition CD - has been replaced with the 2013 edition CD

**[Download](http://toolbook.site/go/read.php?id=0133128083)** [Starting Out With Visual Basic 2012 \(6th Edition\) ...pdf](http://toolbook.site/go/read.php?id=0133128083)

**[Read Online](http://toolbook.site/go/read.php?id=0133128083)** [Starting Out With Visual Basic 2012 \(6th Edition ...pdf](http://toolbook.site/go/read.php?id=0133128083)

#### **Download and Read Free Online Starting Out With Visual Basic 2012 (6th Edition) Tony Gaddis, Kip R. Irvine**

#### **From reader reviews:**

#### **Lisa Buffington:**

This Starting Out With Visual Basic 2012 (6th Edition) book is not really ordinary book, you have after that it the world is in your hands. The benefit you obtain by reading this book will be information inside this book incredible fresh, you will get information which is getting deeper you actually read a lot of information you will get. This Starting Out With Visual Basic 2012 (6th Edition) without we comprehend teach the one who studying it become critical in contemplating and analyzing. Don't always be worry Starting Out With Visual Basic 2012 (6th Edition) can bring whenever you are and not make your carrier space or bookshelves' become full because you can have it within your lovely laptop even telephone. This Starting Out With Visual Basic 2012 (6th Edition) having good arrangement in word and also layout, so you will not feel uninterested in reading.

#### **Gayle Stalder:**

Playing with family within a park, coming to see the water world or hanging out with pals is thing that usually you could have done when you have spare time, in that case why you don't try matter that really opposite from that. A single activity that make you not sense tired but still relaxing, trilling like on roller coaster you have been ride on and with addition of knowledge. Even you love Starting Out With Visual Basic 2012 (6th Edition), you could enjoy both. It is excellent combination right, you still would like to miss it? What kind of hangout type is it? Oh occur its mind hangout people. What? Still don't get it, oh come on its named reading friends.

#### **Thomas Krieg:**

Reading a book for being new life style in this season; every people loves to examine a book. When you learn a book you can get a lots of benefit. When you read textbooks, you can improve your knowledge, since book has a lot of information in it. The information that you will get depend on what forms of book that you have read. If you want to get information about your analysis, you can read education books, but if you act like you want to entertain yourself read a fiction books, these us novel, comics, along with soon. The Starting Out With Visual Basic 2012 (6th Edition) will give you new experience in studying a book.

#### **Maranda Shoemaker:**

Don't be worry in case you are afraid that this book will certainly filled the space in your house, you can have it in e-book method, more simple and reachable. This specific Starting Out With Visual Basic 2012 (6th Edition) can give you a lot of buddies because by you considering this one book you have point that they don't and make you actually more like an interesting person. This kind of book can be one of one step for you to get success. This guide offer you information that perhaps your friend doesn't realize, by knowing more than additional make you to be great individuals. So , why hesitate? We need to have Starting Out With Visual Basic 2012 (6th Edition).

**Download and Read Online Starting Out With Visual Basic 2012 (6th Edition) Tony Gaddis, Kip R. Irvine #MG476RKY0VZ**

### **Read Starting Out With Visual Basic 2012 (6th Edition) by Tony Gaddis, Kip R. Irvine for online ebook**

Starting Out With Visual Basic 2012 (6th Edition) by Tony Gaddis, Kip R. Irvine Free PDF d0wnl0ad, audio books, books to read, good books to read, cheap books, good books, online books, books online, book reviews epub, read books online, books to read online, online library, greatbooks to read, PDF best books to read, top books to read Starting Out With Visual Basic 2012 (6th Edition) by Tony Gaddis, Kip R. Irvine books to read online.

### **Online Starting Out With Visual Basic 2012 (6th Edition) by Tony Gaddis, Kip R. Irvine ebook PDF download**

**Starting Out With Visual Basic 2012 (6th Edition) by Tony Gaddis, Kip R. Irvine Doc**

**Starting Out With Visual Basic 2012 (6th Edition) by Tony Gaddis, Kip R. Irvine Mobipocket**

**Starting Out With Visual Basic 2012 (6th Edition) by Tony Gaddis, Kip R. Irvine EPub**